دانشکدهی مهندسی

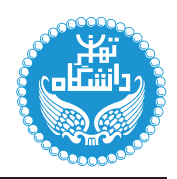

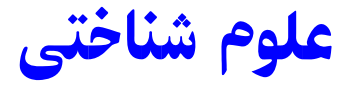

Cognitive Science

۳ واحد / نظری (کارشناسی ارشد) مش نياز: ن*د*ارد

17:۳۰ تا ۱۶:۳۰ موشنبه ۱۰:۳۰ تا ۱۲:۰۰ سهشنبه ۱۶:۰۰ تا ۱۷:۳۰، چهارشنبه ۱۶:۰۰ تا ۱۷:۳۰

<http://kazim.fouladi.ir>, <http://<profile.ut.ac.ir/~kfouladi> C}=U?w <kazim@fouladi.ir>, <kfouladi@ut.ac.ir><br>@kfouladi\_ir .<br>شناسه کانال/صفحه در پیامرسانها و شبکههای اجتماعی<br>شناسه شخصی شناسه شخصی Mkfouladi استفاده است. پسته توسع است تا استفاده است که به تاک

<http://courses.fouladi.ir/cogsci> TQO C}=U?w

<https://balo.me/ut cogsci> TQO p=v=m

**معرفی درس** موضوع علوم شناختی، «ذهن» انسان است. پیچیدگی «ذهن» و اهمیت کاربردی آن باعث شده است که رشتههای مختلف علوم از دیرباز به این پدیده بپردازند. همزمآن با شکلگیری دانش «هوش مصنوعی» توجه به «ذهن» وارد دورهی جدیدی شد و مطالعات پراکنده در خصوص این پدیده در قالب دانشی میان رشتهای تحت عنوان «علم شناختی» یکپارچه شد. با توجه به نقش پررنگ این دانش در پژوهش ها وکاربردهای هوش مصنوعی، این درس در مقطع کارشناسی ارشد رشتهی مهندسی کامپیوترگرایش هوش مصنوعی و رباتیک با هدف آشنایی اولیهی دانشجویان با موضوع علوم شناختی ارائه میشود.

## موضوعات درس

- مقدمات علوم شناختی
- چالشهای علوم شناختی
- پیشاتاریخ علوم شناخت<sub>ی</sub>
- بلوغ رشتهى علوم شناختى
	- جرخش بەسوى مغز $-$
- مدلها و ابزارها در علوم شناختی
- سیستم نماد فیزیکی و زبان تفکر – شبکههای عصبی و پردازش اطلاعات توزیع شده بهکارگیری نظریهی سیستمهای دینامیکی در مدل کردن ذهن  $=$ – بیزیگرایی در علوم شناختی ماژول ها و معماری ها  $-$ 
	- استراتژیهایی برای نقشهبرداری مغز
		- كاربردهاى علوم شناختى
		- مدل های بادگیری زبان  $=$  درک شيئ و فيزيک عاميانه  $=$

j}ta |Q}oO=} =D xQ@N |=ysDU}U R= %|v}W=t |Q}oO=} –

|v=wNuyP Vw=m –

xDiQW}B ?r=]t %|v=wNuyP –

|y=o ; |DN=vW sra –

ر باتیک: از GOFAI تا شناخت موقعیتدار و رباتیک مبتنی بر رفتار  $-$ 

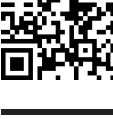

|DN=vW swra u=QyD x=oWv=O دانشکدگان فارابی<br>۱۴۰۰-۰۰ مندسی سینسی (ول ۱۴۰۰-۰۰ مندستال اول ۱۴۰۰-۰۰۰ مندستال اول ۱۴۰۰-۰۴۰

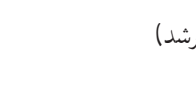

<mark>مدرس</mark> دکتر کاظم فولادی قلعه<br>وبسایت

– چارچوب نظری قرآنی برای علوم شناختی

**مراجع** مسابق وجه به تنوع موضوعات، منابع و مراجع متناسب با موضوع هر جلسه، در صفحهی مربوط به آن جلسه درکلاس درس معرفی میشود. برخی از منابع آصلی به شرح زیر هستند:

- [1] José Luis Bermúdez, Cognitive Science: An Introduction to the Science of the Mind, 3rd Edition, 2020.
- [2] Jay Friedenberg, Gordon Silverman, Michael J. Spivey, Cognitive Science, An Introduction to the Study of Mind, 4th Edition, 2020.
- [3] Paul Thagard, Mind: Introduction to Cognitive Science, 2nd Edition, 2005.

**ارز پایی** ارزیابی دانشجویان در این درس بر اساس سه مورد زیر انجام می شود:

- فعالیتهای کلاسی و کارخواستهها (۴ نمره). در طول نیمسال در کلاس و وبسایت درس اعلام میشود.
- معرفی و نقد کتاب (۶ نمره). هر دانشجوی این درس باید یک کتاب تخصصی در زمینهی «علوم شناختی» انتخاب کند، آن را مطالعه کند و محتوای آن را خلاصه کرده، آن را مورد تحلیل و نقد قرار بدهد و نتیجه را در قالب یک گزارش ۲۰ تا ۳۰ صفحهای تحویل دهد. همچنین یک ارائهی شفاهی در حدود ۱۵ دقیقه از این کار تهیه میشود. انتخاب کتاب با راهنمایی استاد درس انجام میشود و جزئیات انجام کار و شیوهی تهیهی گزارش در کلاس درس توضیح داده می شود.
- پروژهی درس (۱۰ نمره). پروژهی درس شامل انجام یک کار پژوهشی در حوزهی علوم شناختی است که نتیجهی آن در قالب یک گزارش ۲۰ تا ۳۰ صفحهای تهیه میشود. همچنین یک ارائهی شفاهی در حدود ۱۵ دقیقه از این کار تهیه میشود. انتخاب کتاب با راهنمایی استاد درس انجام میشود و جزئیات انجام کار و شیوهی تهیهی گزارش در کلاس درس توضیح داده می شود.

## توضيحات لازم و مقررات درس

- > کلیهی دانشجویان این درس باید با مراجعه به وبسایت درس از طریق گزینهی ایجاد حس*اب تکا*ربر<sub>ی</sub> جدید در این درس ثبتنام کنند. (چنانچه پیش از این در وبسایت courses.fouladi.ir ثبت نام کردهاید و دارای حساب کاربری هستید، مجدداً ثبت نام نکنید و از همان حساب کاربری استفاده کنید. چنانچه نام کاربری یا کلمهی عبور خود را فراموش کردهاید، جهت بازیابی به استاد درس ایمیل بزنید.)
- ▶ همچنین لازم است دانشجویان عزیز درکانال درس در سامانهی بالونت به نشانی https://balo.me/ut\_cogsci عضو شوند و پیامهای کانال را دنبال کنند. پیامهای فوری بهخصوص موارد مربوط به تشکیل/لغو جلسات کلاس از این طریق اطلاعرسانی می شود.
	- ▶ كليد ثبت نام:
	- ▶ لازم است دانشجویان عزیز، اعلانات درس را از طریق وبسایت درس به طور مستمر پیگیری کنند.
- ▶ بهدلیل اهمیت مشارکت دانشجویان برای تبادل نظر در این درس، حضور فعال دانشجویان درکلاس ضروری است و عدم حضور به موقع مشمول نمرهی منفی مے شود.